# Service «Integrum Companies» step by step

#### **Example**

Let's suppose you'd like to find all the official information on the Russian company **Lukoil**, its corporate structure, subsidiary companies, bank and account details, people connected with this company, look through its loss and profit statements, state contracts and accounting sheets.

#### Step 1. Login

On the home page of <a href="www.integrumworld.com">www.integrumworld.com</a> enter your login and password. Then click the button "Sign in". You will find yourself on the page with the list of the services available.

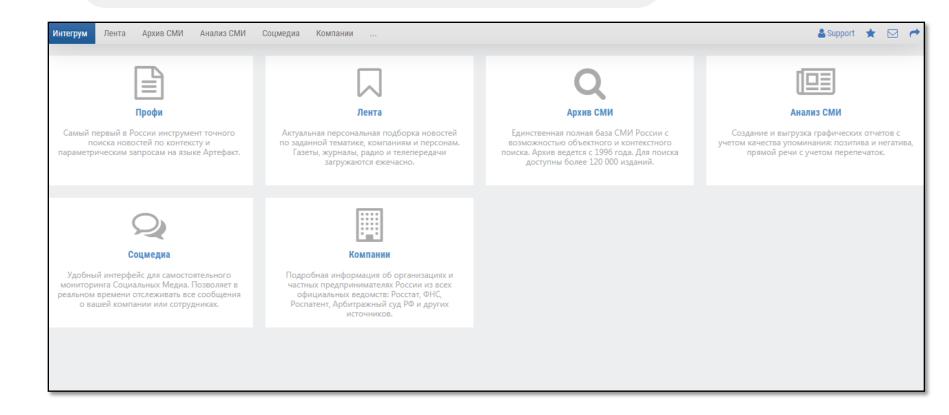

Choose Integrum Companies from the list of available services.

You will find yourself on its main page and can start searching for information by TIN, KPP, PSRN (IP), OKPO and other criteria or switch to additional services.

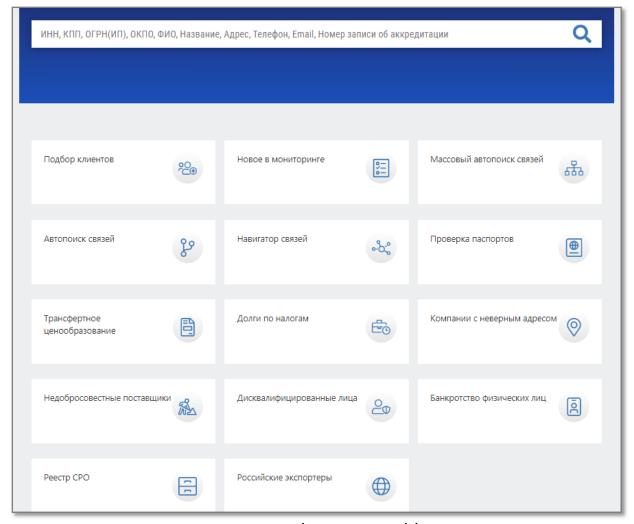

www.integrumworld.com

#### Step 2. Company search

To find information on Lukoil enter the company's name in the window at the top of the page and click Найти (Find).

The search results can be narrowed by ticking the appropriate boxes in the list on the left.

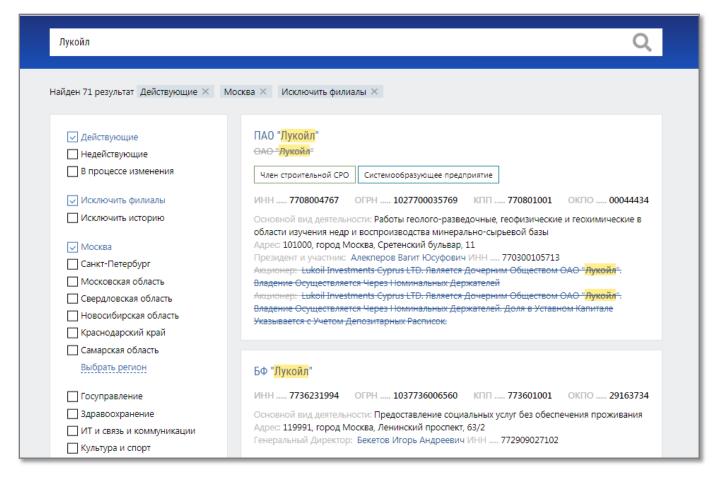

www.integrumworld.com

### Step 3. Results view

You will see found companies on the same page. Clicking on the name of the company you can choose to look through company card (карточка компании), company details (регистрационные данные), incorporators (учредители), affiliated companies (дочерние компании), accounting documents (бухгалтерская отчетность) and connected persons (связанные персоны).

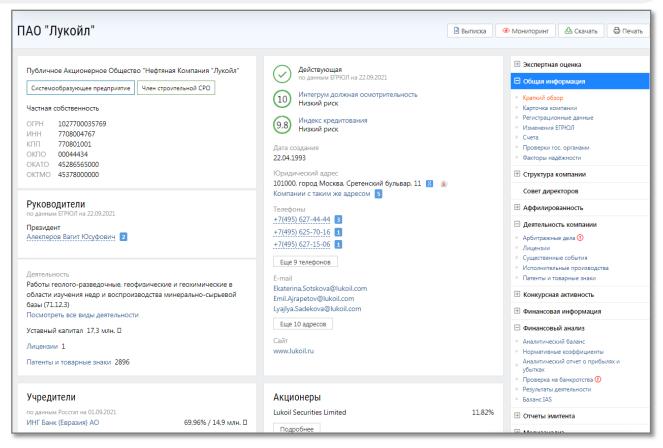

www.integrumworld.com

#### **Expert evaluation**

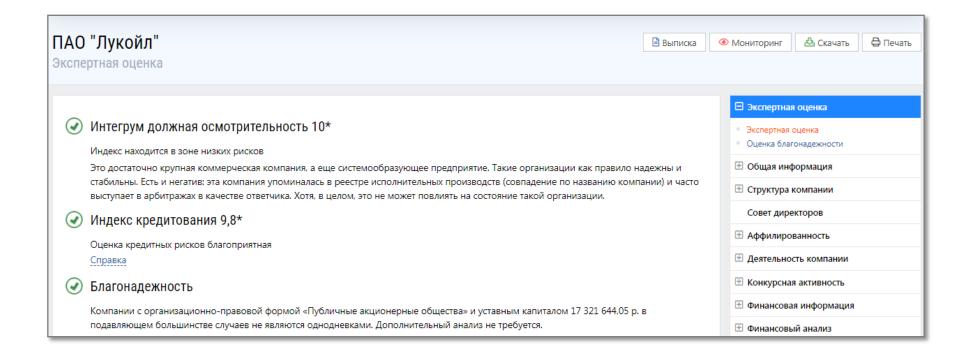

### Financial information, accounting documents

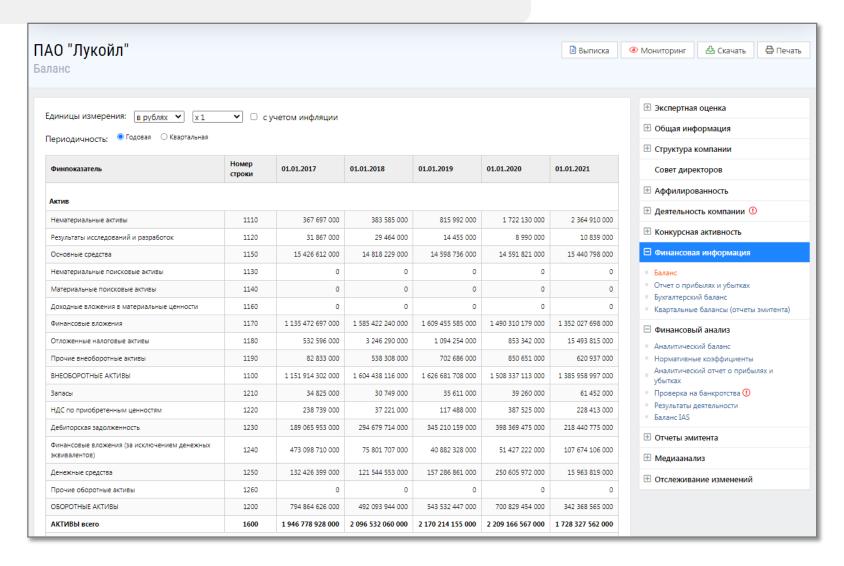

#### Incorporators, affiliated companies

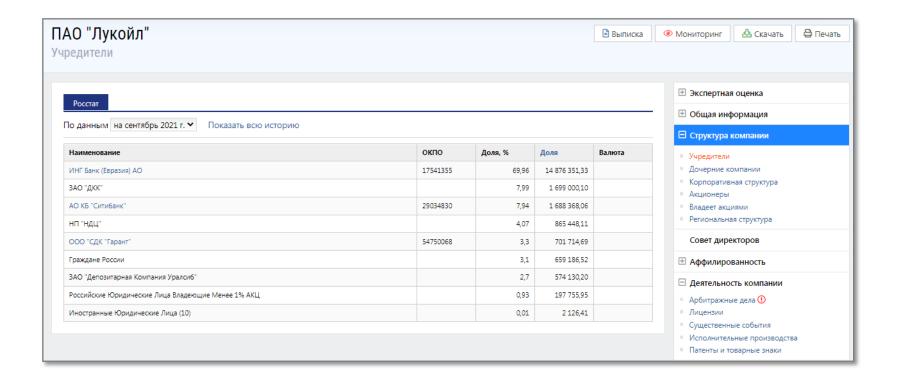

## **Corporate structure**

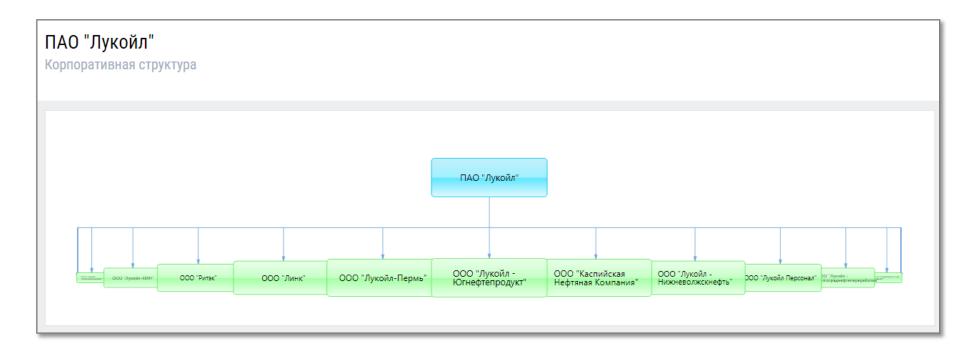

## **Connected persons**

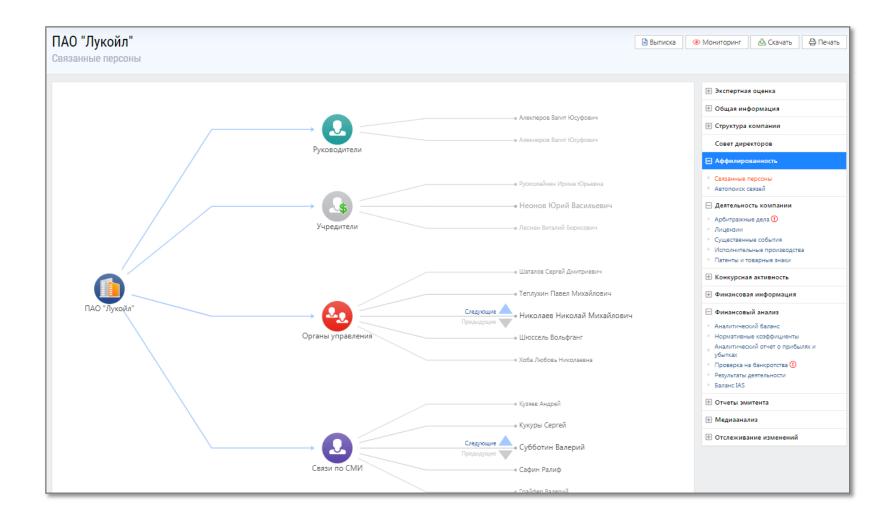

#### **Significant events**

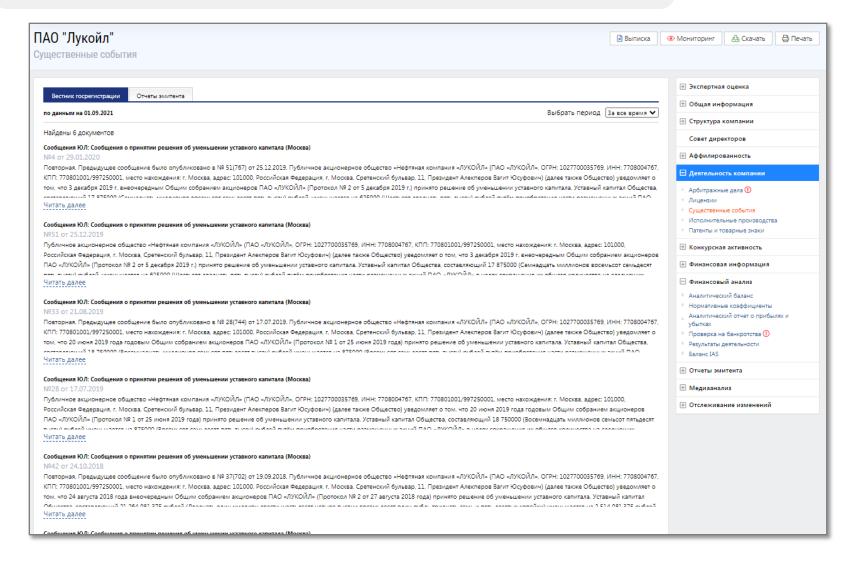

You can export a general report on the company in word or excel formats by clicking the appropriate icons at the top of the page. You can also mark choose the information you want to get in the report.

| из СМИ Соцмедиа                                                                                              | Компании                                                                                                    |                                                                                                    |                                                                                                    |                                             |   |
|----------------------------------------------------------------------------------------------------|----------------------------------------------------------------------------------------------------|----------------------------------------------------------------------------------------------------|----------------------------------------------------------------------------------------------------|---------------------------------------------|---|
|                                                                                                    | Получение сводного отч                                                                                                    | чета: ПАО "Лукойл"                                                                                                    |                                                                                                    | 🖺 Выписка                                   | • |
| нта                                                                                                    | ✓ Экспертная оценка  ✓ Общая информация  ✓ Краткий обзор  ✓ Карточка компании  ✓ Регистрационные данные  ✓ Изменения ЕГРЮЛ  ✓ Счета | <ul> <li>✓ Деятельность компании</li> <li>✓ Арбитражные дела (0)</li> <li>✓ Лицензии</li> <li>✓ Существенные события</li> <li>✓ Исполнительные производства (0)</li> <li>✓ Конкурсная активность</li> </ul> | <ul> <li>Бухгалтерский баланс</li> <li>✓ 2020 год</li> <li>2019 год</li> <li>2018 год</li> <li>2017 год</li> <li>2016 год</li> <li>Еще</li> </ul> | За все время 🗸                              |   |
| ия об уменьшении уставно<br>убликовано в № 51(767) с                                                         | ✓ счета  ✓ Проверки гос. органами  ✓ Проверка счетов  ✓ Структура компании                                                          | <ul> <li>✓ Исполнитель в контрактах</li> <li>✓ Участник в конкурсах (0)</li> <li>Конкурсная активность</li> <li>✓ Финансовая информация</li> </ul>                                                          | <ul> <li>✓ Персоны</li> <li>✓ Алекперов Вагит Юсуфович</li> <li>✓ Сводный отчет</li> </ul>                                                        | инн: 7708004767.                            |   |
| я: г. Москва, адрес: 10100 цим собранием акционер                                                            | ✓ Учредители  ✓ Учредители  ✓ Дочерние компании  ✓ Корпоративная структура  ✓ Акционеры                                             | <ul> <li>✓ Финансовая информация</li> <li>✓ Баланс</li> <li>✓ Отчет о прибылях и убытках</li> <li>✓ Квартальные балансы (отчеты эмитента)</li> </ul>                                                        | Медиаактивность Медиаактивность Существенные факты (0) Публикации (0)                                                                             | эо) уведомляет о<br>эпитал Общества,        |   |
| ия об уменьшении уставно<br>я компания «ЛУКОЙЛ» (П<br>і бульвар, 11, Президент А<br>2019 г.) принято решение | <ul> <li>✓ Владеет акциями</li> <li>□ Региональная структура</li> <li>✓ Совет директоров</li> </ul>                                 | <ul> <li>✓ Финансовый анализ</li> <li>✓ Аналитический баланс</li> <li>✓ Нормативные коэффициенты</li> <li>✓ Аналитический отчет о прибылях и убытках</li> <li>✓ Проверка на банкротства</li> </ul>          | , , , , , , , , , , , , , , , , , , , ,                                                                                                    | 01000,<br>нием акционеров<br>ъсот семьдесят |   |
| ия об уменьшении уставно                                                                                     | Связанные персоны                                                                                                    | √ Результаты деятельности √ Баланс IAS                                                                                                    |                                                                                                    | т ево тионизм                               |   |
| убликовано в № 28(744) с я: г. Москва, адрес: 10100 гобранием акционеров ПАС                                 | PDF (n                                                                                                    | Снять все метки июня 2019 года) принято решение об уменьшен                                                                                                    | Закрыть Скачать отчет  ии уставного капитала. Уставный кап                                                                                        |                                             |   |

#### **Contact us**

To get the information on subscription to Integrum Companies out of the Russian Federation please contact Integrum World Company at support@integrumworld.com